# **CENTRO UNIVERSITÁRIO DO SUL DE MINAS BACHARELADO EM ENGENHARIA ELÉTRICA LUIZ GUILHERME LEMES**

# **LÓGICA** *FUZZY* **APLICADA NA CORREÇÃO DE FATOR DE POTÊNCIA POR BANCO DE CAPACITORES**

**Varginha 2016**

## **LUIZ GUILHERME LEMES**

# **LÓGICA** *FUZZY* **APLICADA NA CORREÇÃO DE FATOR DE POTÊNCIA POR BANCO DE CAPACITORES**

Trabalho de Conclusão de Curso apresentado ao curso de Engenharia Elétrica do Centro Universitário do Sul de Minas – UNIS-MG como pré-requisito para obtenção do título de bacharel em Engenharia Elétrica sob orientação do Prof. Me. Eduardo Henrique Ferroni.

**Varginha 2016**

## **LUIZ GUILHERME LEMES**

## **LÓGICA** *FUZZY* **APLICADA NA CORREÇÃO DE FATOR DE POTÊNCIA POR BANCO DE CAPACITORES**

Trabalho de Conclusão de Curso apresentado ao curso de Engenharia Elétrica do Centro Universitário do Sul de Minas – UNIS-MG como pré-requisito para obtenção do título de bacharel em Engenharia Elétrica pela banca examinadora composta pelos membros:

Aprovado em:  $\frac{\sqrt{2}}{2}$ 

\_\_\_\_\_\_\_\_\_\_\_\_\_\_\_\_\_\_\_\_\_\_\_\_\_\_\_\_\_\_\_\_\_\_\_\_\_\_\_\_\_\_\_\_\_\_\_\_\_\_\_\_\_\_\_\_\_\_\_\_\_\_\_ Prof. Me Eduardo Henrique Ferroni

\_\_\_\_\_\_\_\_\_\_\_\_\_\_\_\_\_\_\_\_\_\_\_\_\_\_\_\_\_\_\_\_\_\_\_\_\_\_\_\_\_\_\_\_\_\_\_\_\_\_\_\_\_\_\_\_\_\_\_\_\_\_\_

\_\_\_\_\_\_\_\_\_\_\_\_\_\_\_\_\_\_\_\_\_\_\_\_\_\_\_\_\_\_\_\_\_\_\_\_\_\_\_\_\_\_\_\_\_\_\_\_\_\_\_\_\_\_\_\_\_\_\_\_\_\_\_

OBS.:

#### **RESUMO**

Este trabalho de conclusão de curso trata de um mecanismo para o gerenciamento da potência reativa de um sistema elétrico trifásico, utilizando o conceito de controle de fator de potência como uma função dinâmica a ser compensada através da lógica *fuzzy*. A proposta baseia-se no desenvolvimento de controladores *fuzzy*, por meio de modelagem e simulação computacional capaz de efetuar a compensação automática do fator de potência indutivo de um sistema por meio da seleção de um número específico de capacitores previamente escalonado. Visando atender aos requisitos normativos vigentes, o *software* de controle *fuzzy* projetado apresentou um desempenho satisfatório para um intervalo representativo de entradas de fator de potência e potência reativa variados no sistema.

**Palavras-chave:** Fator de potência. Lógica *fuzzy.* Capacitores. Potência reativa.

#### *ABSTRACT*

*This course conclusion work approach a mechanism for managing reactive power of a three-phase electrical system, using the concept of power factor control as a dynamic function to be compensated by fuzzy logic. The proposal is based on the development of fuzzy controllers, through computer modeling and simulation can make the automatic compensation of the inductive power factor of a system by selecting a specific number of previously scaled capacitors. To meet the current regulatory requirements, the designed fuzzy control software presented a satisfactory performance for a representative range of power factor inputs and varying reactive power in the system.*

*Keywords: Power factor. Fuzzy logic. Capacitors. Reactive power.*

## **LISTA DE ILUSTRAÇÕES**

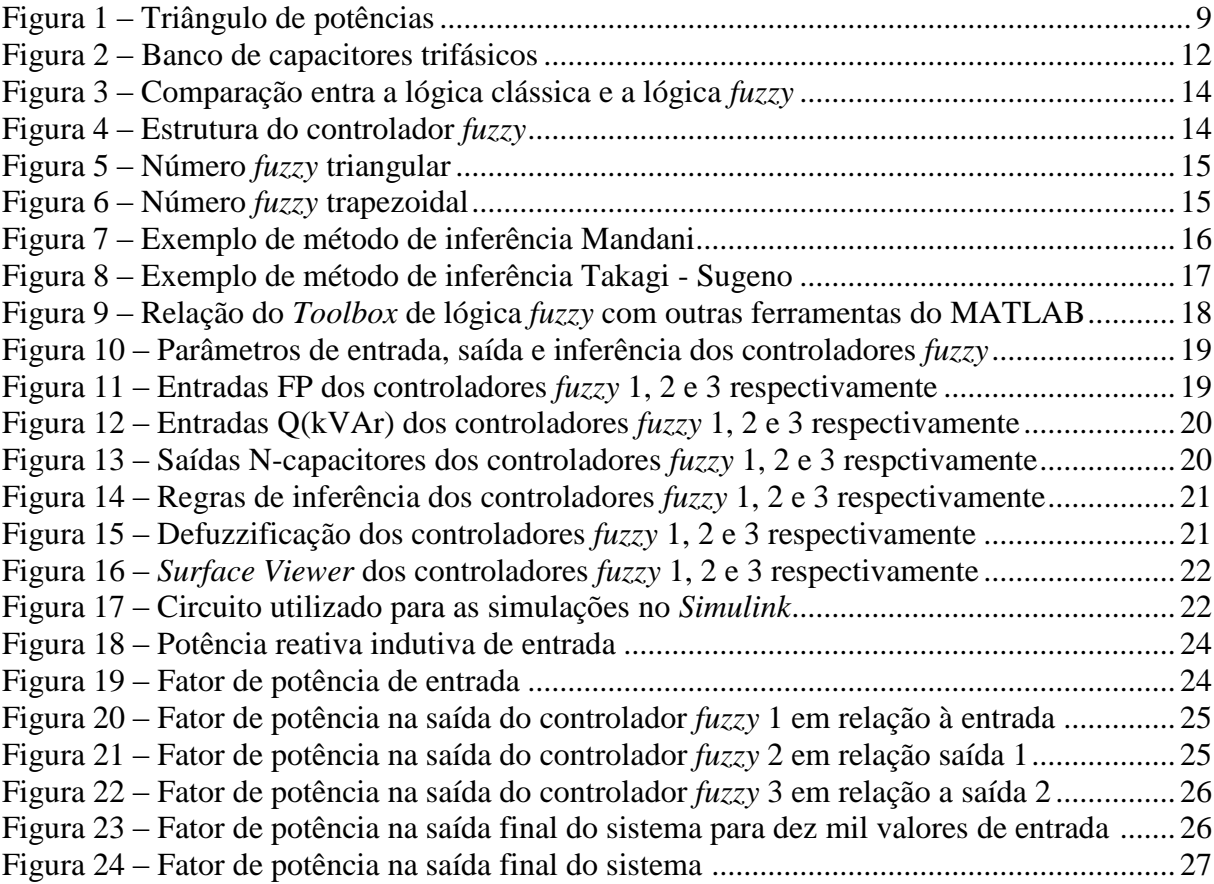

## **SUMÁRIO**

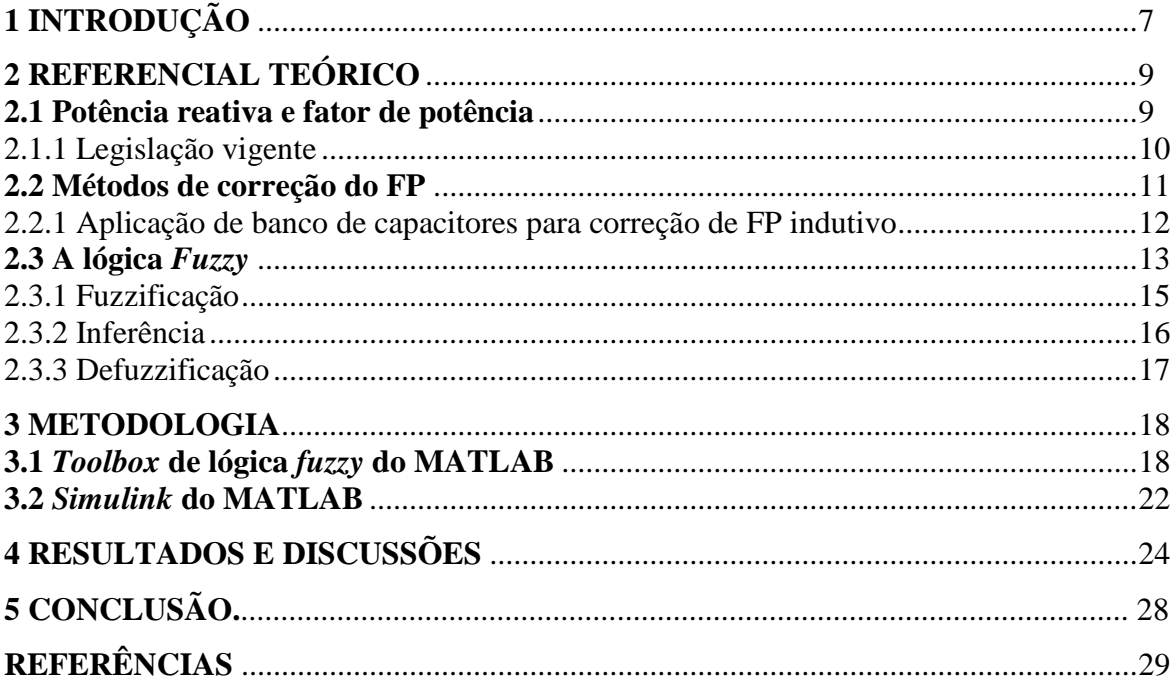

## <span id="page-7-0"></span>**1 INTRODUÇÃO**

De acordo com Vianna (2009), atualmente, com o aumento da demanda nos sistemas elétricos de distribuição, o gerenciamento da potência reativa tem se tornado cada vez mais importante para as empresas distribuidoras de energia elétrica, uma vez que é necessário manter os limites operacionais dentro de faixas adequadas, a fim de garantirem níveis adequados de qualidade.

O fator de potência é um parâmetro que relaciona a defasagem entre a tensão e a corrente que circula pela rede elétrica e varia de acordo com os tipos de cargas conectadas no sistema e o seu gerenciamento é um dos fatores relevantes para uma empresa de distribuição de energia elétrica manter o sistema em condições adequadas de funcionamento. Assim, é preciso manter os níveis de tensão, perdas elétricas, carregamento de condutores e equipamentos instalados ao longo da rede de distribuição dentro de limites operacionais adequados para que se obtenha uma elevada eficiência dos sistemas de distribuição.

Para tanto, torna-se necessário para as empresas dispor de esquemas automáticos que possibilitem simular e analisar ações de controle, as quais sejam efetivas para manter o gerenciamento e controle de reativos dentro de uma faixa pré-estabelecida em condições normais de operação para a curva de carga diária.

Segundo Gonçalves et al (2013) a maioria das indústrias e unidades que consomem grande quantidade de energia em geral possui um fator de potência em atraso, ou seja, indutivo devido aos motores de indução, transformadores entre outras cargas. Uma das formas mais empregadas para correção do fator de potência indutivo é feita por meio de banco de capacitores a fim de realizar a compensação reativa das cargas.

Desse modo, o desenvolvimento de um modelo computacional capaz de efetuar a correção automática e dinâmica do fator de potência indutivo de um sistema torna-se interessante, pois a compensação reativa pode variar de acordo com as características da carga ao longo do tempo.

Diante dessa necessidade, este trabalho discorre sobre um programa computacional com o objetivo executar o controle do fator de potência de um sistema trifásico genérico, através da seleção de um número específico de capacitores presente em um banco previamente escalonado por meio da lógica *fuzzy* (ou lógica difusa), a qual será abordada de forma completa mais adiante, mas que em resumo, é uma lógica que permite diferentes níveis de resposta entre o totalmente falso e o totalmente verdadeiro.

Com base na leitura do fator de potência e da potência reativa do sistema, a proposta é então desenvolver um modelo computacional capaz de efetuar a seleção automática e precisa (dentro dos padrões mínimos exigidos por normas e concessionárias de energia elétrica) dos capacitores que devem ser acionados em um banco com diferentes possibilidades de kVAr de compensação.

Tomando como exemplo um sistema em que haja variação da potência reativa indutiva de 50kVAr a 1000kVAr e que o sistema possua um fator de potência que varie entre 0,2 e 1, determinados os capacitores que devem ser acionados no banco, o fator de potência após a atuação do controlador *fuzzy* deve ter um valor mínimo de saída de 0,92 para atender à legislação vigente.

Assim, o controlador *fuzzy* é oportuno se apresentar um desempenho satisfatório para inúmeros valores de entrada de potência reativa indutiva e inúmeros valores de entrada de fator de potência no sistema a ser compensado.

### <span id="page-9-0"></span>**2 REFERENCIAL TEÓRICO**

Neste capítulo são apresentados todos os conceitos que serão abordados para o desenvolvimento da proposta do trabalho.

#### <span id="page-9-1"></span>**2.1 Potência reativa e fator de potência**

De acordo com Gonçalves et al (2013) uma parte das cargas existentes dentro da rede elétrica consome energia reativa indutiva, tais como motores, geradores, transformadores e outros equipamentos. Essas unidades consumidoras utilizam dois tipos de potências, potência ativa e potência reativa.

A potência ativa medida em kW é o que de fato gera trabalho e faz os motores e geradores funcionarem, a potência reativa medida em kVAr não realiza trabalho, no entanto é necessária para o funcionamento de motores e geradores através de campos magnéticos que circulam por esses elementos na rede, então essas duas formas de energia juntas resultam na potência aparente.

A relação entre as potências descritas pode ser representada pelo triângulo de potências descrito na Figura 1.

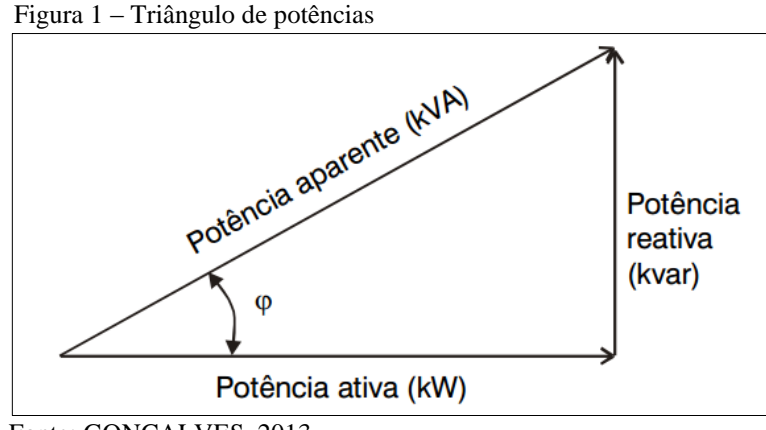

Fonte: GONÇALVES, 2013.

Segundo Alexander & Sadiku (2013), o fator de potência (FP) pode ser expresso pelo cosseno do ângulo de defasagem entre tensão e corrente de uma carga, de acordo com a Equação 1.

$$
FP = \frac{kW}{kVA} = \cos \varphi \tag{1}
$$

Onde:

- FP = Fator de Potência;
- kW = Potência ativa em quilowatts;
- kVA = Potência aparente em quilovolt-ampere;
- $\phi = \hat{A}$ ngulo de defasagem entre a tensão e a corrente.

Assim, de acordo com Alexander & Sadiku (2013), representado por uma função cosseno, o FP sempre tem seu valor entre 0 e 1 e pode ser utilizado como parâmetro de medição, determinado pelos tipos de cargas dentro da rede elétrica:

- a) Cargas Resistivas Em uma rede com cargas resistivas a tensão e corrente estão em fase, com defasagem 0º, logo o fator de potência é unitário;
- b) Cargas Indutivas A carga indutiva provoca um atraso na corrente, e isso ocorre devido aos campos magnéticos criados por enrolamentos de fios existentes em cargas indutivas, então em uma rede puramente indutiva o ângulo é de 90º, logo o fator de potência é igual a 0;
- c) Cargas Capacitivas A carga capacitiva provoca um atraso de tensão e ocorre devido aos campos elétricos criados pelos capacitores existentes nessas cargas, então em uma rede puramente capacitiva o ângulo é de -90º, logo o fator de potência é igual a 0.

Na prática dificilmente essas cargas existem separadamente, de acordo com Gonçalves et al (2013), o comum é uma rede elétrica mista. Uma carga pode ter características resistivas e indutivas e resistivas e capacitivas, nunca capacitiva e indutiva simultaneamente. Assim, dependendo do grau dessas componentes o ângulo de defasagem varia no range de -90º a 90º.

#### <span id="page-10-0"></span>2.1.1 Legislação vigente

O fato de que a potência reativa não produz trabalho e, no entanto tenha que ser transportada através dos sistemas de energia elétrica, fez com que a Agência Nacional de Energia Elétrica (ANEEL) estabelecesse através da Resolução n° 414 de 2010, um valor mínimo para o fator de potência de 0,92, indutivo ou capacitivo, das instalações elétricas das unidades consumidoras. Segundo Yamakawa (2007), os princípios fundamentais dessa medida são os seguintes:

- a) Promover o uso racional de energia;
- b) Reduzir o consumo de energia reativa indutiva que provoca sobrecarga no sistema de energia elétrica;
- c) Reduzir o consumo de energia reativa capacitiva nos períodos de carga leve que provoca elevação da tensão no sistema, havendo necessidade de investimento na aplicação de equipamentos corretivos e realização de procedimentos operacionais nem sempre de fácil execução;
- d) Criar condições para que os custos de expansão do sistema elétrico nacional sejam distribuídos para a sociedade de forma justa.

Se as unidades consumidoras não mantiverem seu FP acima do valor mínimo estabelecido na resolução da ANEEL, a energia reativa em determinado instante será superior à parcela proporcional à energia ativa naquele instante e então, como penalidade, será cobrado o excedente, cumulativamente, a cada intervalo de 1 hora. Com isso, ao fim do ciclo de faturamento, é feita a integralização das leituras e faturado o reativo excedente.

#### <span id="page-11-0"></span>**2.2 Métodos de correção do FP**

De acordo com Kundur (1994 apud VIANNA, 2009), a potência reativa é controlada por meio do gerenciamento da produção, do consumo e do fluxo de potência reativa em todas as partes do sistema.

O gerenciamento de potência reativa torna possível o controle de despacho de potência reativa, o que significa atuar diretamente nas fontes de reativos existentes nos sistemas, impondo uma condição adequada a cada momento do dia, ou seja, monitorando por completo as exigências das cargas em tempo real.

Segundo Valadares (2001), o gerenciamento do fluxo de potência reativa, efetuado de forma adequada, é necessário para, entre outras razões:

a) Garantir um maior e melhor aproveitamento do sistema elétrico existente;

- b) Proporcionar equilíbrio no balanço entre geração e consumo de potência reativa;
- c) Ajustar os fatores de potência da rede;
- d) Disponibilizar para a operação uma condição adequada para o controle de tensão e, principalmente, para o atendimento ao sistema.

Para o gerenciamento e controle da potência reativa, os dois principais elementos de correção do FP de um sistema elétrico são os geradores síncronos e os bancos de capacitores.

Os bancos de capacitores instalados em paralelo com a carga são utilizados intensivamente com a função de fornecer suporte de reativos para o sistema, consequentemente melhorando o perfil de tensão e o FP da carga ou do sistema como um todo. O banco de capacitores trabalha compensando o FP da carga, isto é, deslocando a componente indutiva da carga para mais próximo da componente resistiva.

<span id="page-12-0"></span>2.2.1 Aplicação de banco de capacitores para correção de FP indutivo

Para um fator de potência predominantemente indutivo, segundo Alexander & Sadiku (2013), uma das formas de fazer a compensação reativa a fim de corrigi-lo, ou seja, tornar seu valor o mais próximo do unitário é feita por meio de um banco de capacitores instalados em paralelo com o circuito da carga.

Abaixo a Figura 2 ilustra um banco de capacitores trifásico para instalação em painéis elétricos de alimentação das cargas.

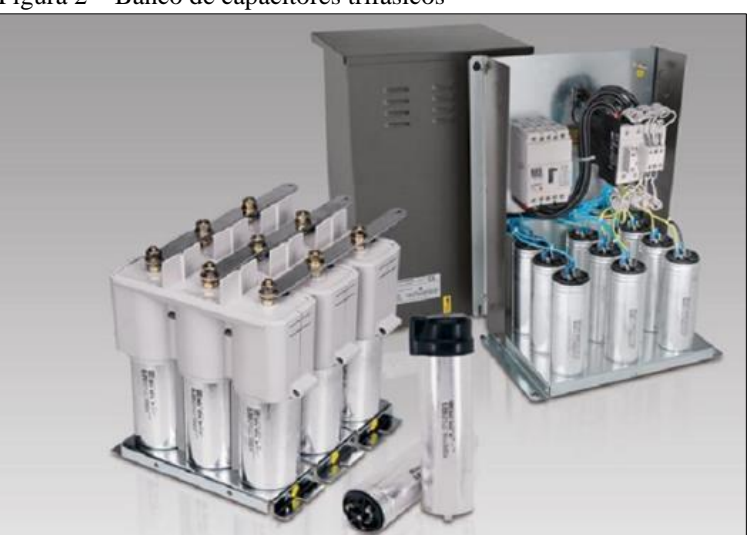

Figura 2 – Banco de capacitores trifásicos

Fonte: WEG, 2015.

Segundo Vianna (2009), as principais vantagens dos capacitores em paralelo são seu baixo custo de aquisição e de instalação aliado a flexibilidade na operação do equipamento, uma vez que os bancos de capacitores podem ser do tipo fixo ou automático, dedicados a realizar a correção do fator de potência de acordo com a variação das cargas reativas do sistema.

O banco de capacitores, geralmente, opera de maneira fixa para as situações em que o sistema está com carga mínima, pois quando superdimensionado pode causar elevação demasiada no nível de tensão, principalmente em períodos de carga leve. Sendo impraticável a colocação e retirada do equipamento por operação manual diariamente, a outra opção é utilizar bancos de capacitores automáticos para que seja possível ajustar a quantidade de capacitores necessária para atender às necessidades de potência reativa do sistema de acordo com o seu perfil de carga diário. Neste caso, são empregados controles automáticos, que comandam as operações de inserir e retirar os bancos de capacitores dos sistemas, conforme ajuste pré-estabelecido do dispositivo de controle.

#### <span id="page-13-0"></span>**2.3 A lógica** *Fuzzy*

A lógica *fuzzy*, ou difusa, começou a ser amplamente discutida no meio acadêmico a partir de 1965 com a publicação do artigo do professor Loft Zadeh, no entanto, há relatos de estudos anteriores que introduziram alguns conceitos ligados a essa área.

Basicamente a lógica *fuzzy* aparece como contraponto à lógica booleana, onde há respostas binárias, por exemplo, um elemento pertence ou não pertence a um determinado conjunto, um copo está cheio ou vazio, um indivíduo é baixo ou alto, etc. Assim, segundo Cox (1994 apud RIBEIRO, 2014), a lógica *fuzzy* tenta se aproximar da realidade onde há a possibilidade de respostas imprecisas.

Para Carvalho (2006), os conjuntos *fuzzy* são extensões dos conjuntos clássicos. Ao contrário da teoria de conjuntos, os conjuntos *fuzzy* permitem graus parciais. Ou seja, um conjunto *fuzzy* é expresso por um conjunto de pares ordenados e seu respectivo grau de pertinência, definido dentro de um universo de discurso.

De acordo com Vianna (2009), há um descompasso entre a criatividade humana e as possibilidades dos computadores, ou seja, os homens são imprecisos em seus raciocínios, e os computadores possuem "raciocínios" exatos, precisos e binários. Portanto, na perspectiva da lógica *fuzzy* é possível não só definir se um elemento pertence a um ou outro conjunto extremo e sim poder apresentar graus de aproximação do elemento a esses conjuntos.

A comparação entre a lógica clássica e a lógica *fuzzy* é mais bem exemplificada na Figura 3, onde se ilustra a classificação de altura de pessoas.

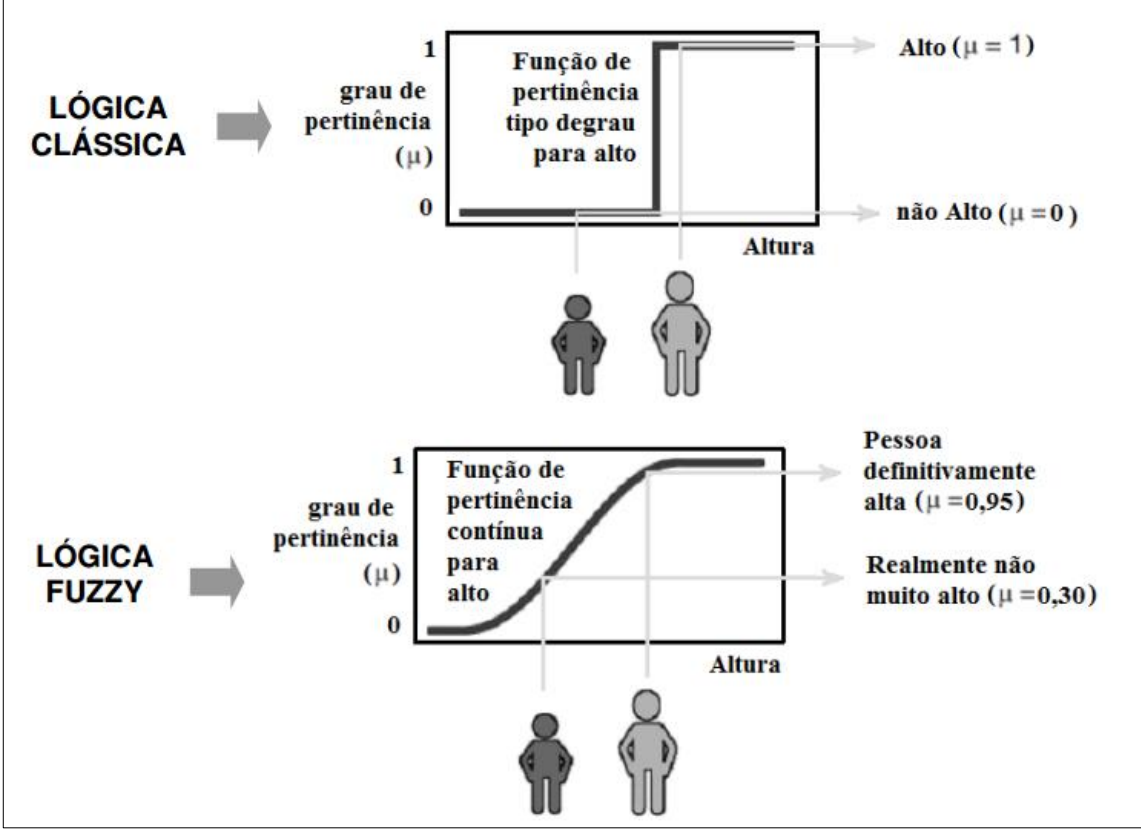

Figura 3 – Comparação entre a lógica clássica e a lógica *fuzzy*

Fonte: VIANNA, 2009.

Dadas essas características, de acordo com Ribeiro (2014), a lógica *fuzzy* vem sendo aplicada em larga escala em diversas áreas onde é necessária uma aproximação do modo racional humano para resolver problemas. Dentre essas áreas pode-se destacar a economia, a automação de processos industriais e muitas outras. Trata-se, portanto, da união do raciocínio humano para resolver problemas envolvendo imprecisões aliado ao poder computacional, visto que a estrutura matemática proposta pela lógica *fuzzy* é facilmente transportada para algoritmos programáveis.

Segundo Cox (1994 apud RIBEIRO, 2014), o processo de resolução de um problema via lógica *fuzzy* pode ser dividido em três etapas principais: a fuzzificação, a inferência e a defuzzificação. Desse modo, a estrutura de um controlador *fuzzy* é composta por essas três etapas conforme a Figura 4.

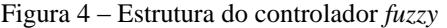

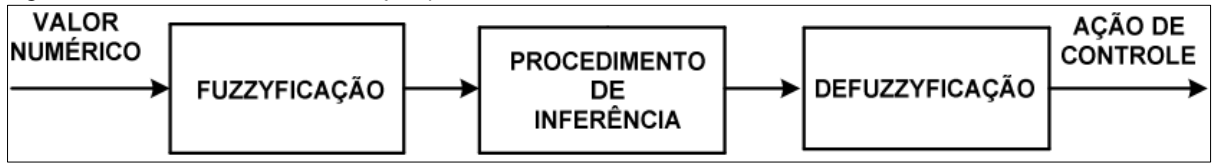

Fonte: Adaptado de VIANNA, 2009.

A seguir serão descritas sucintamente cada uma das etapas para resolução de um problema por meio da lógica *fuzzy.*

#### <span id="page-15-0"></span>2.3.1 Fuzzificação

Na fase de fuzzificação, os dados de entrada são associados a variáveis linguísticas. De posse dos conjuntos *fuzzy*, define-se funções de pertinência adequadas para cada um deles. Os tipos de função de pertinência mais utilizados são a triangular e a trapezoidal.

De acordo com Cremasco et al (2010), o gráfico de um número *fuzzy* triangular tem a forma de um triângulo, tendo como base o intervalo [*a*,*c*] e, como único vértice fora da base, o ponto (*b*,1) . Deste modo, os números reais *a*, *b* e *c* definem o número *fuzzy* triangular conforme a Figura 5.

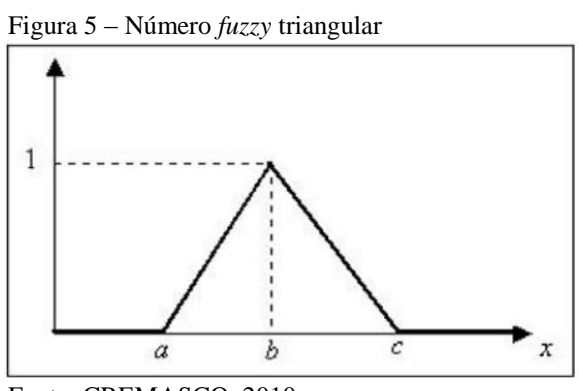

Fonte: CREMASCO, 2010.

De forma análoga, um número *fuzzy* é dito trapezoidal se o gráfico tem como base o intervalo [*a*,*d*] e, o intervalo [*b*,*c*] fora da base. Deste modo, os números reais *a*, *b, c* e *d*  definem o número *fuzzy* trapezoidal conforme a Figura 6.

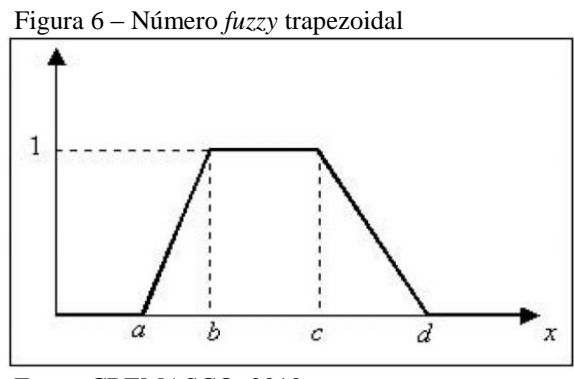

Fonte: CREMASCO, 2010.

<span id="page-16-0"></span>Existem outras formas de função de pertinência, porém menos utilizadas, para representação dos números *fuzzy.* São elas as formas gaussiana, senoidal e discreta, as quais possuem características específicas para determinadas aplicações.

#### 2.3.2 Inferência

Com todas as variáveis separadas em conjuntos *fuzzy*, inicia-se a fase de inferência. Nessa fase são criadas regras que relacionam os conjuntos *fuzzy* criados. De acordo com Ribeiro (2014), o modo de inferência mais utilizado na Engenharia é o *modus ponens* generalizado, cujo nome vem do latim e significa modo de afirmar. Esse modo é composto de duas premissas, sendo uma variável e uma implicação, das quais é possível deduzir uma conclusão.

Com as regras *fuzzy* definidas, a inferência *fuzzy* propriamente dita é realizada, sendo para isso utilizado um dos dois métodos: Mamdani ou Takagi-Sugeno.

Segundo Silva (2011 apud RIBEIRO, 2014), o método Mamdani de inferência *fuzzy*  baseia-se na composição max-min. Dentro dessa perspectiva, a correlação entre as regras é realizada pelo operador lógico "ou", modelando-o pela t-conorma máximo, enquanto dentro de cada regra utiliza-se o operador lógico "e", modelado pela t-norma mínimo. A Figura 7 apresenta a inferência de duas regras produzindo um conjunto *fuzzy* a partir dos valores *xA* e *xB* dados.

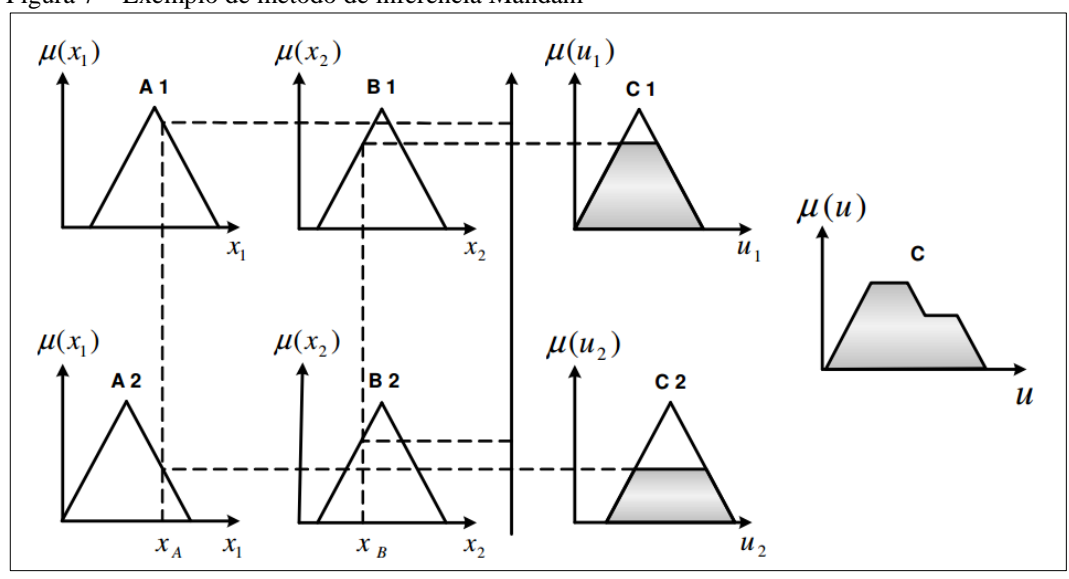

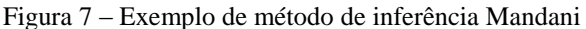

Fonte: VIANNA, 2009.

Já o método de Takagi-Sugeno consiste em aplicar na saída uma combinação linear das entradas *fuzzy*. A resposta numérica do sistema é obtida diretamente pela média ponderada desses valores. Tal método é extremamente útil quando se possui um conhecimento maior sobre o sistema, inclusive propondo os coeficientes a serem aplicados. O modelo de Takagi - Sugeno compõe-se de equações paramétricas relacionando as entradas e as saídas no processo como demonstrado na Figura 8.

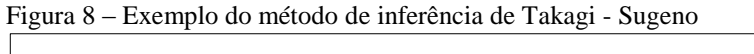

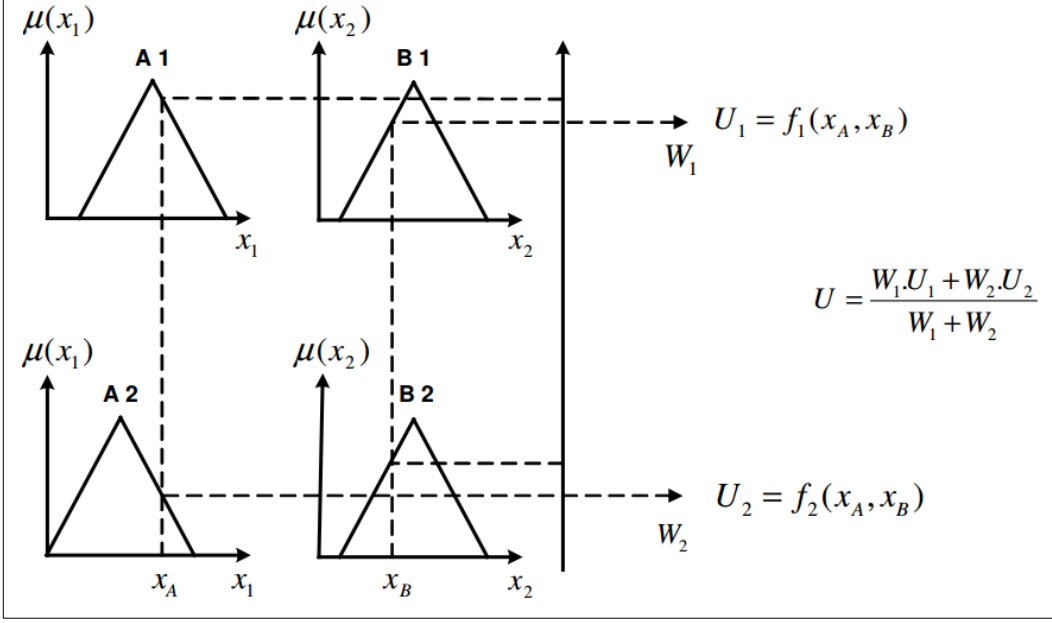

Fonte: VIANNA, 2009.

### <span id="page-17-0"></span>2.3.3 Defuzzificação

O fim de um processo de inferência *fuzzy* ocorre com a etapa da defuzzificação. Tal etapa consiste na transformação dos valores *fuzzy* obtidos em valores reais definidos. De acordo com Ribeiro (2014), dentre os principais métodos de defuzzificação encontrados na literatura destacam-se os três descritos abaixo:

- a) Máximo Examina-se o conjunto *fuzzy* de saída e escolhe-se, como valor preciso, o valor no universo de discurso da variável de saída para o qual o grau de pertinência é máximo;
- b) Média dos máximos A saída precisa é obtida tomando-se a média entre os dois elementos extremos no universo entre os dois elementos extremos de discurso que correspondem aos maiores valores da função de pertinência do conjunto *fuzzy* de saída;
- <span id="page-17-1"></span>c) Centroide - a saída precisa é o valor no universo que corresponde ao centro de gravidade do conjunto *fuzzy* de saída.

#### **3 METODOLOGIA**

O programa escolhido para execução de todas as simulações propostas foi o *software* interativo MATLAB® (*MATrix LABoratory*), uma vez que, segundo Ribeiro (2014) o programa oferece uma plataforma com ferramentas para programação de algoritmos *fuzzy (Toolbox)*, a qual possibilita a elaboração e a configuração de funções, gráficos e iteração com um bloco do *Simulink* para análise, desenvolvimento e simulação de sistemas.

O desenvolvimento de toda simulação do controlador *fuzzy* proposto teve como base artigos e teses publicados que implementaram conjuntos *fuzzy* para a seleção, classificação e controle de sistemas elétricos, além de artigos e outros materiais que tratam do parâmetro fator de potência.

Para isso, foram considerados inúmeros valores, de forma randômica, de fator de potência indutivo e potência reativa como variáveis de entrada e vários capacitores como variáveis de saída. As possibilidades de entrada e saída foram determinadas por funções de pertinência e relacionadas por meio de diversos comandos descritos no programa proposto para atender as especificações definidas como objetivo.

### <span id="page-18-0"></span>**3.1** *Toolbox* **de lógica** *fuzzy* **do MATLAB**

Sabendo-se das possibilidades de compatibilização e operação em conjunto do *Toolbox* de lógica *fuzzy* com outras ferramentas do MATLAB®, exemplificadas na Figura 9, todas as simulações foram executadas através do *Simulink* com o uso de controladores *fuzzy* projetados a partir do *Toolbox*.

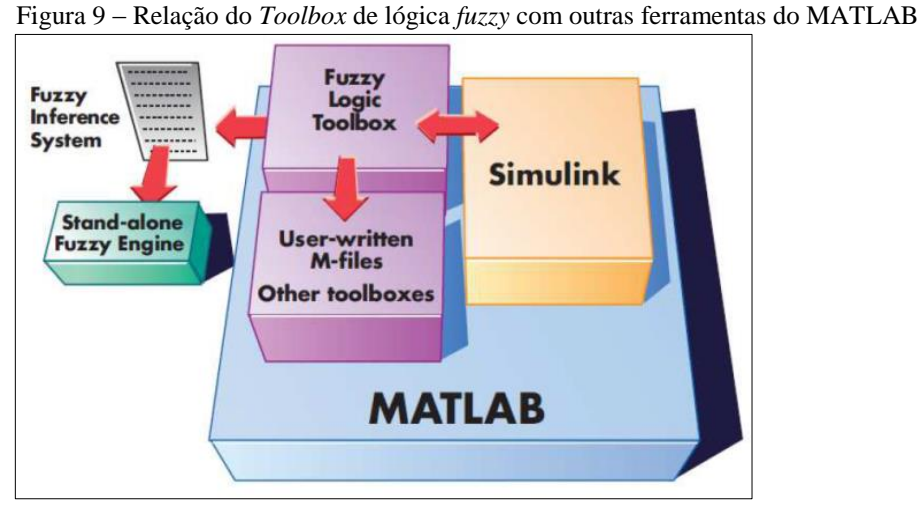

Fonte: RIBEIRO, 2014.

Desse modo, foram projetados três controladores de fator de potência para atendimento do requisito de controle e estabilidade desse parâmetro na faixa de 0,92 a 1, prevista pela legislação.

Os três controladores *fuzzy* possuem como entrada as grandezas fator de potência e potência reativa, em kVAr, as saídas são o número de capacitores que devem ser acionados e o método de inferência adotado foi o Mandani, por meio do recurso *FIS Editor* do *Toolbox* exibida na Figura 10.

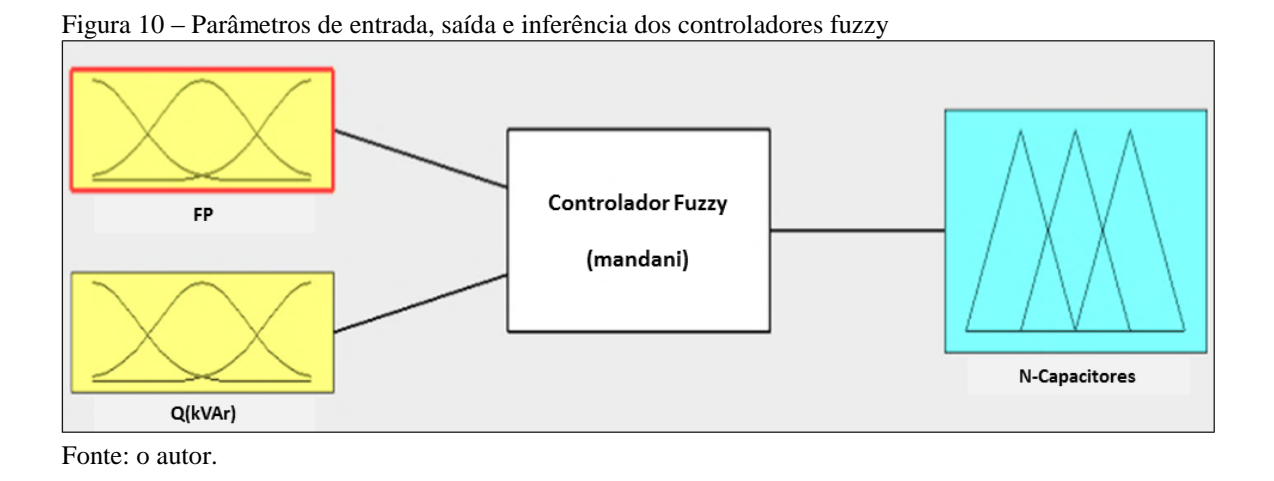

Na ferramenta *Membership Function Editor* do *Toolbox* foram estabelecidas para a entrada fator de potência (FP) do controlador *fuzzy* 1 as variáveis linguísticas Baixo, Médio e Alto. Já nos controladores *fuzzy* 2 e 3 foram definidas as variáveis linguísticas não conforme (NC) e conforme (C). Tais números *fuzzy* foram descritos de forma triangular e trapezoidal de acordo com a necessidade do projeto (Figura 11).

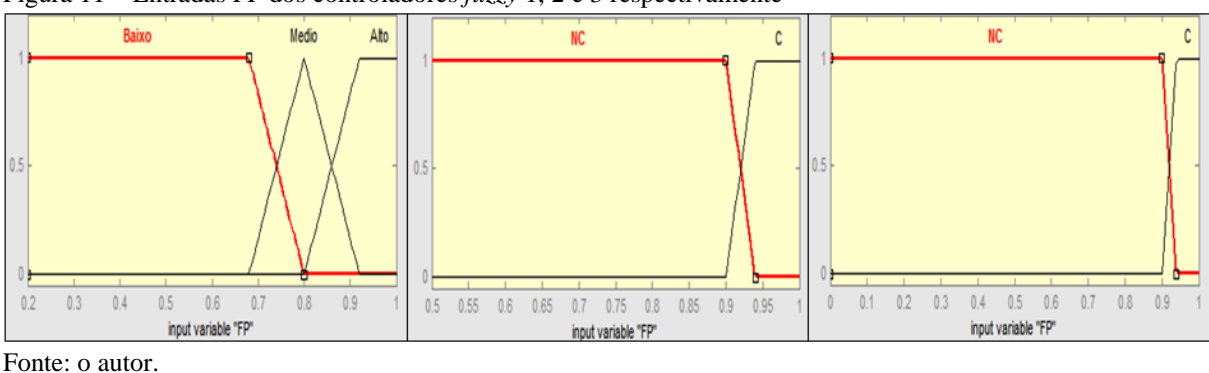

Figura 11 – Entradas FP dos controladores *fuzzy* 1, 2 e 3 respectivamente

As variáveis linguísticas Baixo tem seu intervalo definido entre os valores 0,2 e 0,8, Médio entre 0,68 e 0,92 e Alto no intervalo de 0,8 a 1. Com relação às variáveis NC e C, NC

é definida para valores menores que 0,94 e C para números maiores que 0,9, portanto se interseccionando no ponto 0,92.

A segunda entrada dos controladores *fuzzy*, estabelecida na mesma interface apresentada anteriormente, trata da potência reativa indutiva Q(kVAr), descrita também por variáveis na forma triangular e trapezoidal. No controlador *fuzzy* 1 o intervalo de valores que essa potência pode assumir varia de 50kVAr a 1000kVAr, dividida entre treze variáveis. Para o controlador *fuzzy* 2 esse período está descrito de -100kVAr a 400kVAr por meio de seis variáveis. Por último, no controlador *fuzzy* 3 o intervalo de -50kVAr a 20kVAr é representado por apenas duas variáveis, conforme pode ser visto Figura 12.

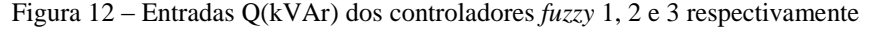

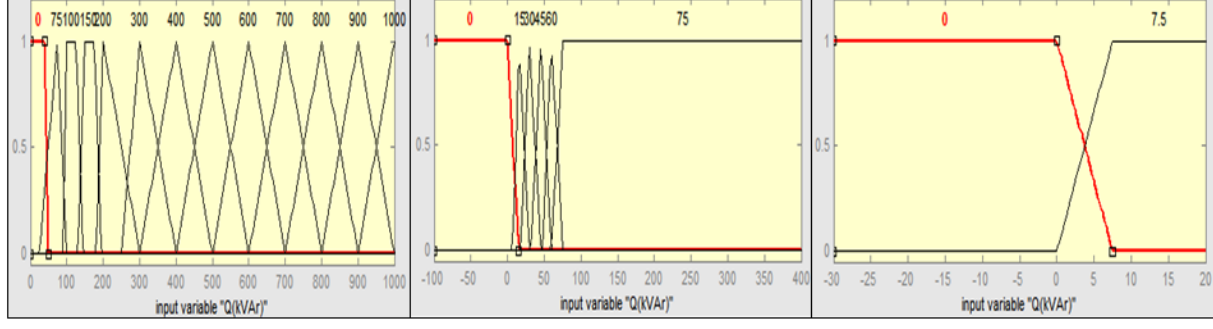

Fonte: o autor.

Os controladores *fuzzy* possuem duas entradas, porém uma única saída: o número de capacitores (N-capacitores) que devem ser acionados para correção do fator de potência. Utilizando-se ainda da ferramenta *Membership Function Editor,* foram definidas as saídas dos controladores de acordo com a Figura 13, na qual está evidenciado o número máximo de capacitores disponíveis para a compensação reativa na forma triangular. Sendo vinte capacitores no controlador *fuzzy* 1, cinco no controlador *fuzzy* 2 e um capacitor no controlador *fuzzy* 3.

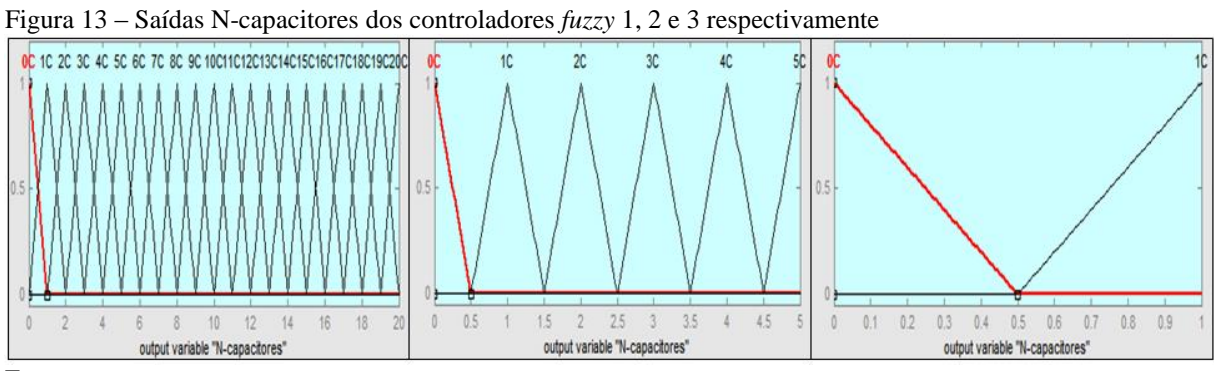

Fonte: o autor.

De acordo com o manual da empresa WEG (2015), fabricante de capacitores para correção do fator de potência indutivo, há capacitores com diversas potências tabeladas comercialmente. Para o projeto proposto foram adotados capacitores trifásicos disponíveis para tensões de 220V ou 380V com potências de 50kVAr, 15kVAr e 7,5kVAr para as saídas dos controladores *fuzzy* 1, 2 e 3 respectivamente.

Definidas as variáveis de entrada e de saída dos controladores, foram estabelecidas as regras que as correlacionam no processo de inferência, por meio da interface *Rule Editor* do *Toolbox.* O método adotado foi o Mandani e o número de condições geradas para a tomada de decisão dos controladores *fuzzy* 1, 2 e 3 foram respectivamente trinta e nove regras, doze regras e quatro regras *fuzzy*, conforme apresentado na Figura 14.

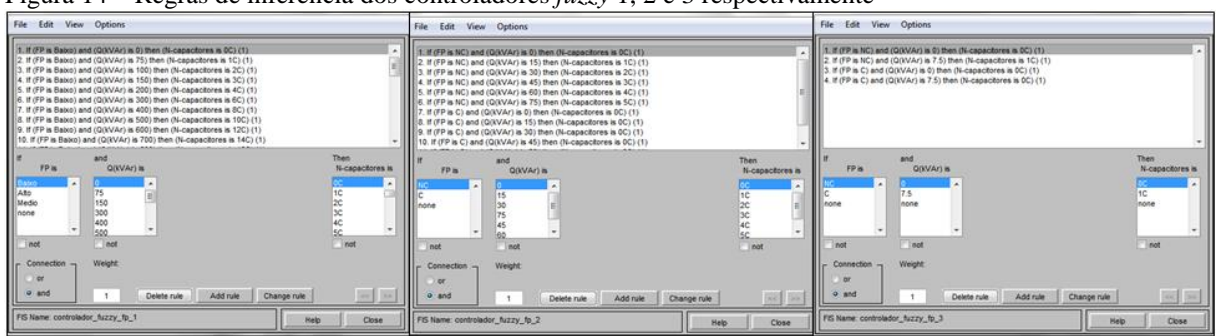

Figura 14 – Regras de inferência dos controladores *fuzzy* 1, 2 e 3 respectivamente

Fonte: o autor.

A etapa de defuzzificação pode ser notada através da ferramenta *Rule Viewer* e o método escolhido para o projeto foi o do centroide. A Figura 15 apresenta as características das respostas dos três controladores *fuzzy* para valores aleatórios de FP e Q(kVAr)*.*

| $1.5$ and $1.5$<br>$D$ <b>erannicação</b> aos controladores $\mu_{\mathbf{x},\mathbf{y}}$ , $\mathbf{r}, \mathbf{z}$ e $\mathbf{y}$ respectivalmente |                               |                                                     |                                  |                             |                                                                |                                |                             |
|----------------------------------------------------------------------------------------------------|-------------------------------|-----------------------------------------------------|----------------------------------|-----------------------------|----------------------------------------------------------------|--------------------------------|-----------------------------|
| File Edit View Options                                                                                                    |                               | File Edit View Options                              |                                  |                             | File Edit View Options                                         |                                |                             |
| $FP = 0.76$<br>$Q(NAr) = 39.3$<br>K<br>2122                                                                                                    | $N$ -capacitores = $0.687$    | $FP = 0.915$<br>10 <sub>10</sub><br>11<br>12<br>0.5 | $Q(NAr) = 61.4$<br>$-100$<br>400 | N-capacitores = 3.06<br>IA. | $FP = 0.922$                                                   | $Q(NAr) = 3.41$<br>$-30$<br>20 | $N$ -capacitores = $0.475$  |
| hput [0.7597 39.33]<br>Plot points:<br>101                                                                                                    | left right down up<br>  Move: | hput: [0.9151 61.36]                                | Plot points:<br>101              | left right down up<br>Move: | hput [0.922.3.409]                                             | Plot points:<br>101            | left right down up<br>Move: |
| Opened system controlador_fuzzy_fp_1, 39 rules<br>Close<br>Help                                                                                      |                               | Opened system controlador_fuzzy_fp_2, 12 rules      |                                  | Close<br>Help               | Opened system controlador_fuzzy_fp_3, 4 rules<br>Close<br>Help |                                |                             |

Figura 15 – Defuzzificação dos controladores *fuzzy* 1, 2 e 3 respectivamente

Fonte: o autor.

O *Toolbox* ainda dispõe de uma ferramenta para avaliação gráfica das saídas defuzzificadas em função das entradas. Desse modo, a Figura 16 apresenta os três controladores *fuzzy* dispostos na interface *Surface Viewer*.

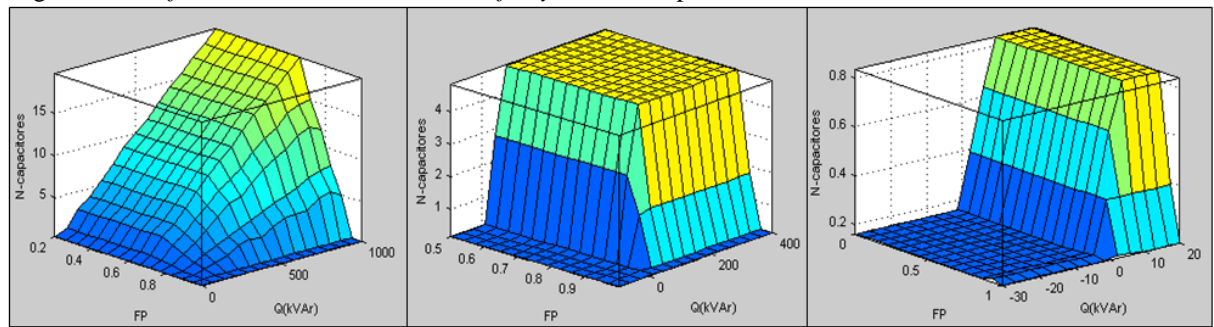

Figura 16 –*Surface Viewer dos c*ontroladores *fuzzy* 1, 2 e 3 respectivamente

Fonte: o autor.

## **3.2** *Simulink* **do MATLAB**

Uma vez definidas as especificações dos controladores *fuzzy,* a avaliação do desempenho é feita por meio da ferramenta de simulação *Simulink,* a qual dispõe de um bloco de lógica *fuzzy* onde é possivel importar os controladores projetados no *Toolbox.*

Para a execução das simulações, os três controladores *fuzzy* foram ligados em uma sequência lógica na forma de cascata, onde as entradas do controlador *fuzzy* 3 dependem da saída do controlador 2, o qual têm suas entradas dependentes da saída do controlador *fuzzy* 1. Assim, é possível avaliar o desempenho dos controladores individualmente e a saída final, a qual é gerada pela atuação dos três controladores em sequência 1, 2 e 3 respectivamente.

A Figura 17 apresenta o circuito completo utilizado para as simulações na interface do *Simulink*.

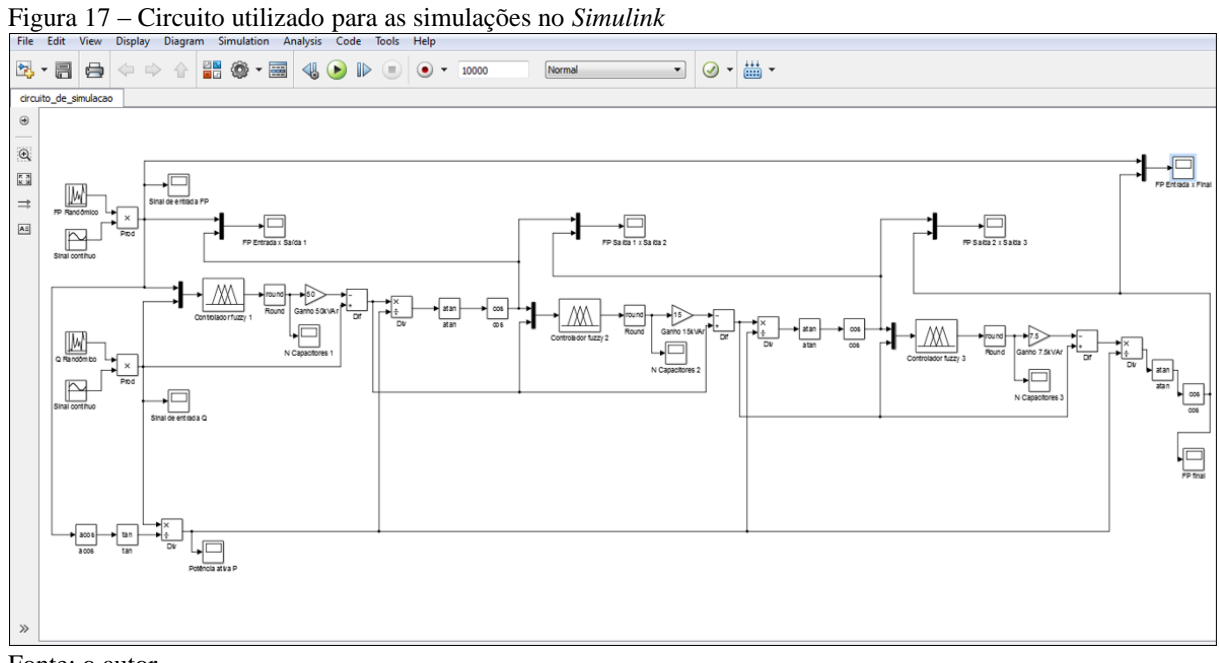

Fonte: o autor.

De modo geral, o circuito de simulação foi projetado utilizando-se dos três controladores *fuzzy*, de blocos de operações matemáticas, de fontes de sinais randômicos e contínuos e de osciloscópios para o monitoramento das entradas e saídas dos controladores.

As entradas do sistema são compostas por duas fontes de números randômicos que variam contínuamente com o tempo. A primeira é a fonte geradora dos valores de fator de potência, variando de 0,2 a 1. A segunda fonte é a responsável pela geração da potência reativa, dispondo de valores de 50kVAr a 1000kVAr. A partir desses dois parâmetros de entrada, a potência ativa é calculada por meio de blocos de operações trigonométricas e utilizada para o cálculo dos valores de fator de potência após as compensações.

<span id="page-23-0"></span>As saídas dos controladores *fuzzy* são números centesimais que representam o número de capacitores que devem ser acionados. Logo, conectado em série com a saída de cada controlador há um bloco com a função de arredondamento, gerando portanto, saídas com números inteiros de capacitores. Para o cálculo da compensação reativa resultante de cada controlador, foram utilizados blocos da função ganho com valores de 50kVAr, 15kVAr e 7,5kVAr nas saídas, já com os números inteiros de capacitores, dos controladores *fuzzy* 1, 2 e 3 respectivamente.

### **4 RESULTADOS E DISCUSSÕES**

Com as variáveis de entrada randômicas fator de potência e potência reativa indutiva variando continuamente com o tempo nos intervalos de valores estipulados para o projeto, é esperado que o sistema composto pelos controladores *fuzzy,* faça a compensação adequada de forma que o valor do fator de potência fique entre o intervalo de 0,92 a 1, uma vez que o valor mínimo exigido pela ANEEL (2012) deve ser de 0,92.

A Figura 18 representa a potência reativa de entrada do sistema com cem valores randômicos variando no intervalo de 50kVAr a 1000kVAr.

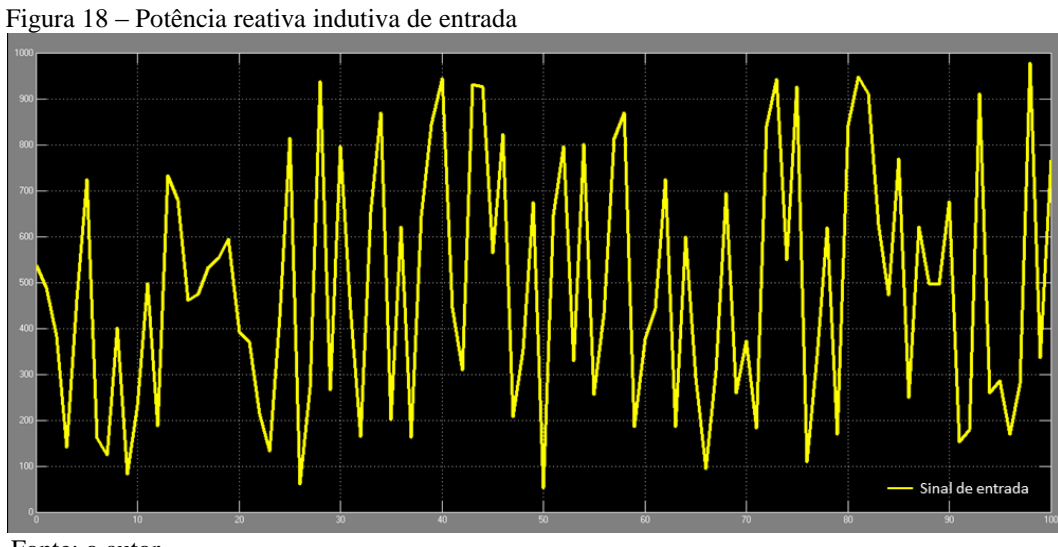

Fonte: o autor.

A Figura 19 representa o fator de potência de entrada do sistema também com cem valores randômicos simulados no intervalo de 0,2 a 1.

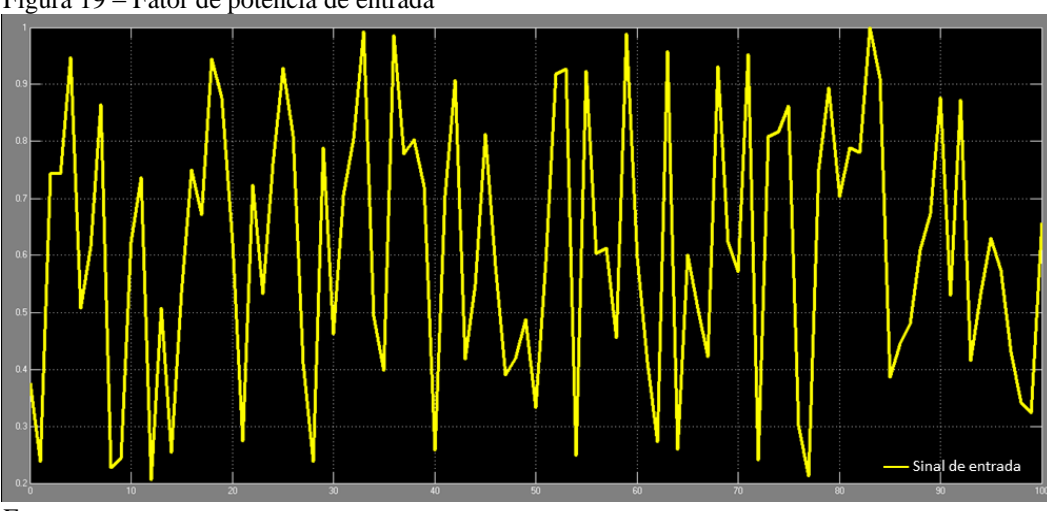

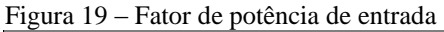

Fonte: o autor.

Após as entradas acima serem processadas pelo controlador *fuzzy* 1, o fator de potência assume valores mais próximos de 0,9, conforme mostrado na Figura 20.

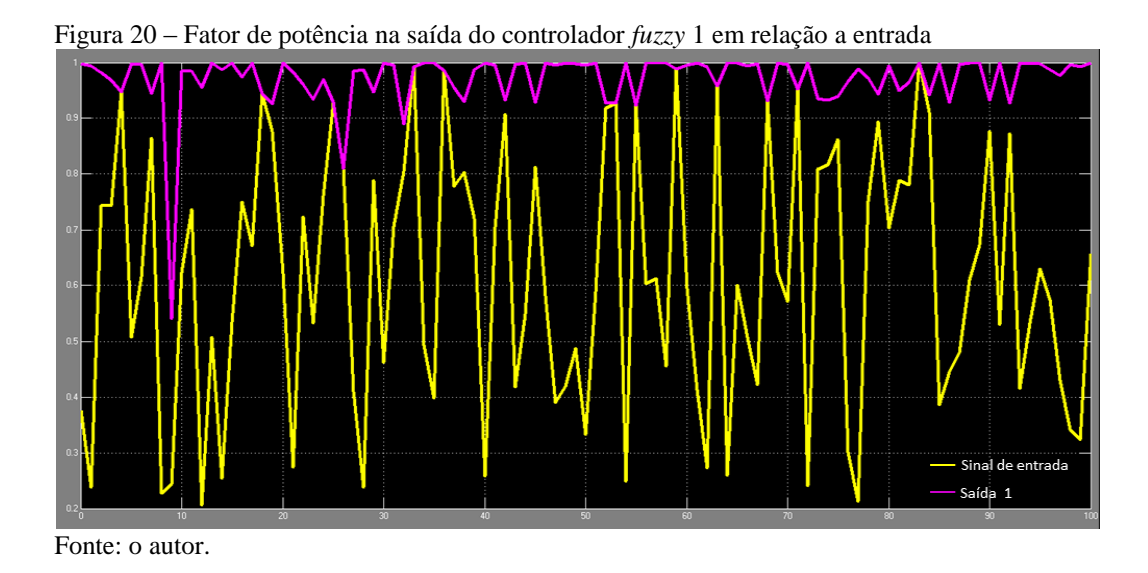

Analisando o resultado da saída do controlador *fuzzy* 1, nota-se que em cem valores de entrada de fator de potência, três ainda ficaram abaixo após a compensação capacitiva. Portanto, pode-se afirmar que esse controlador tem um desempenho de 97% de eficiência.

Utilizando-se dos novos valores de fator de potência dispostos na saída do primeiro controlador como variável de entrada para o segundo controlador *fuzzy,* é possível verificar que os três pontos menores que 0,92 foram corrigidos, conforme demonstrado pela Figura 21.

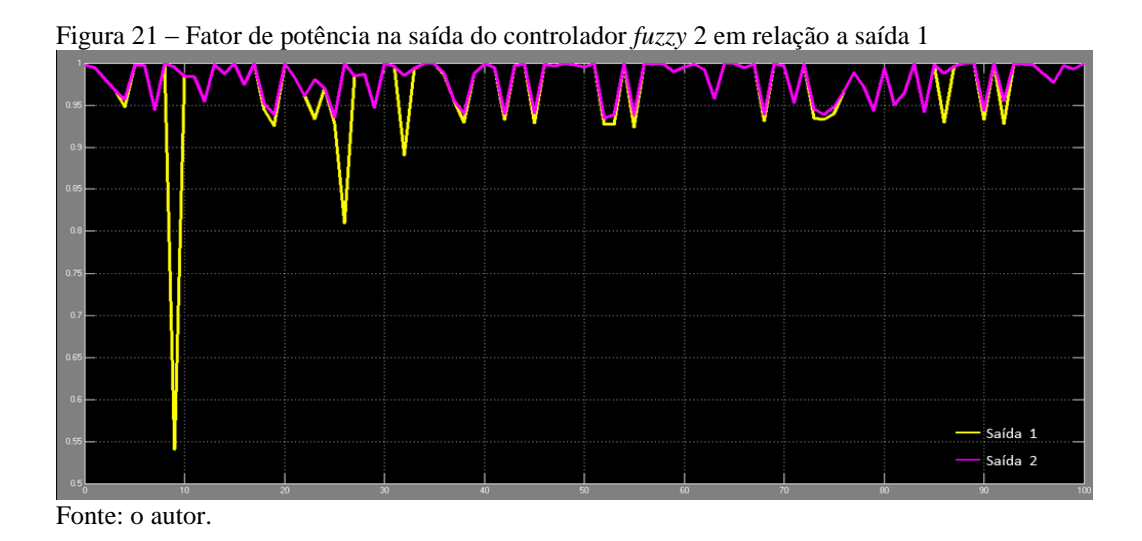

Entretanto, os valores corrigidos ainda ficam próximos da margem mínima exigida de 0,92, fazendo-se necessário o uso de mais um controlador *fuzzy* para o ajuste fino do fator de potência.

Desse modo, a Figura 22 contém a saída do controlador *fuzzy* 3 em relação a segunda compensação realizada, onde pode-se notar que os valores tenderam a se aproximar ainda mais de um valor unitário.

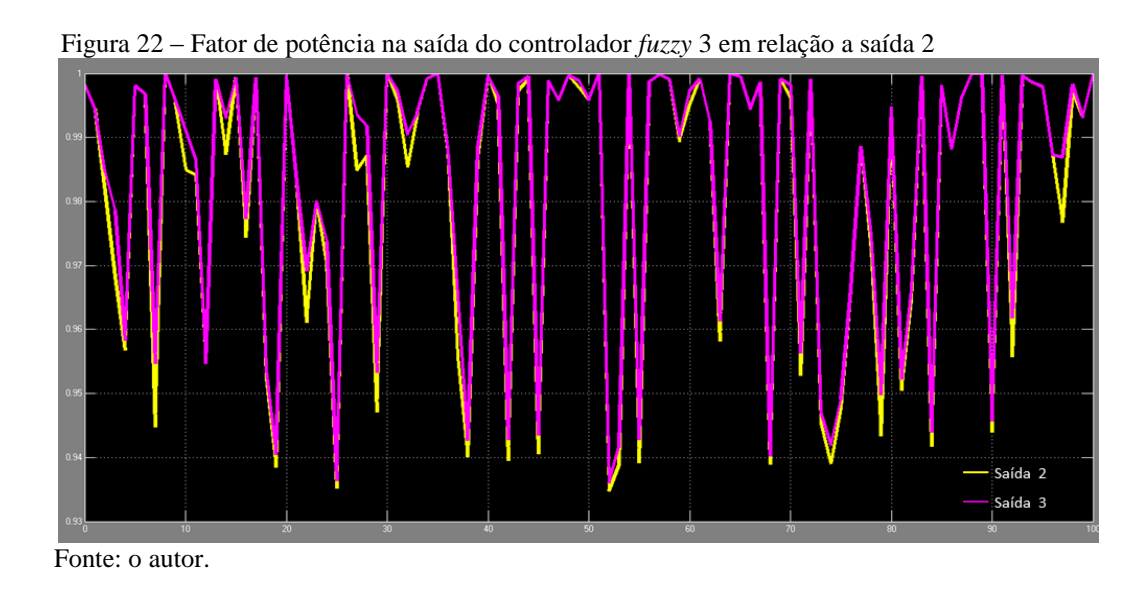

Além do ajuste fino obtido após a atuação dos três controladores *fuzzy,* para determinar-se a confiabilidade do sistema de controle proposto, foram simuladas entradas com dez mil valores randômicos e extraídos os valores de saída conforme apresentado na Figura 23.

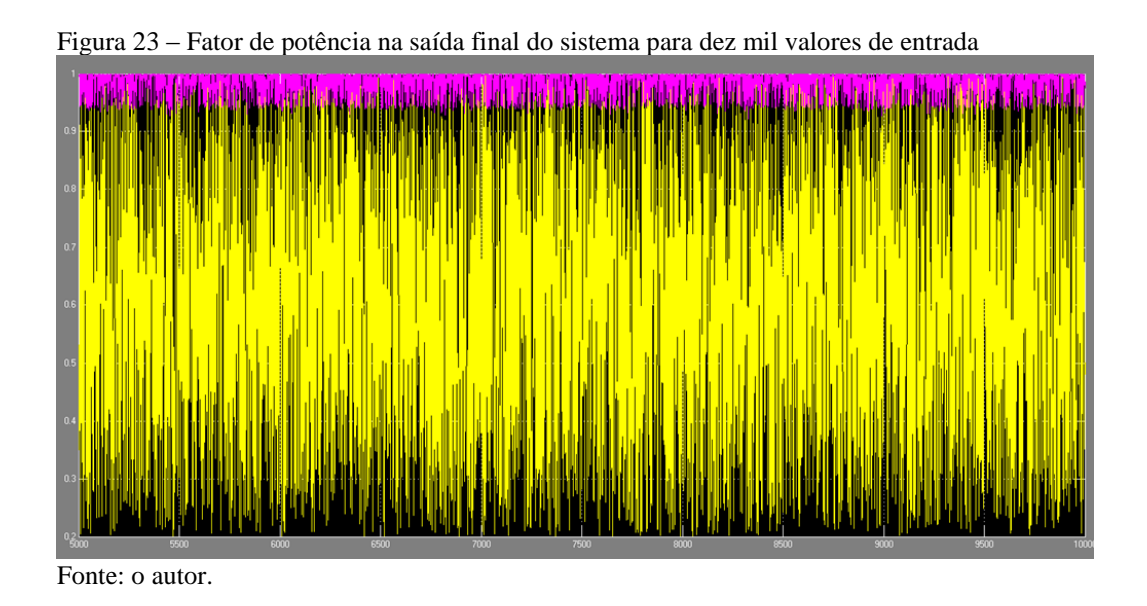

Comparando-se os valores de entrada com os valores de saída finais é possível notar que o fator de potência é compensado para uma margem acima de 0,92. Contudo, para melhor visualização, a Figura 24 apresenta isoladamente a saída do sistema.

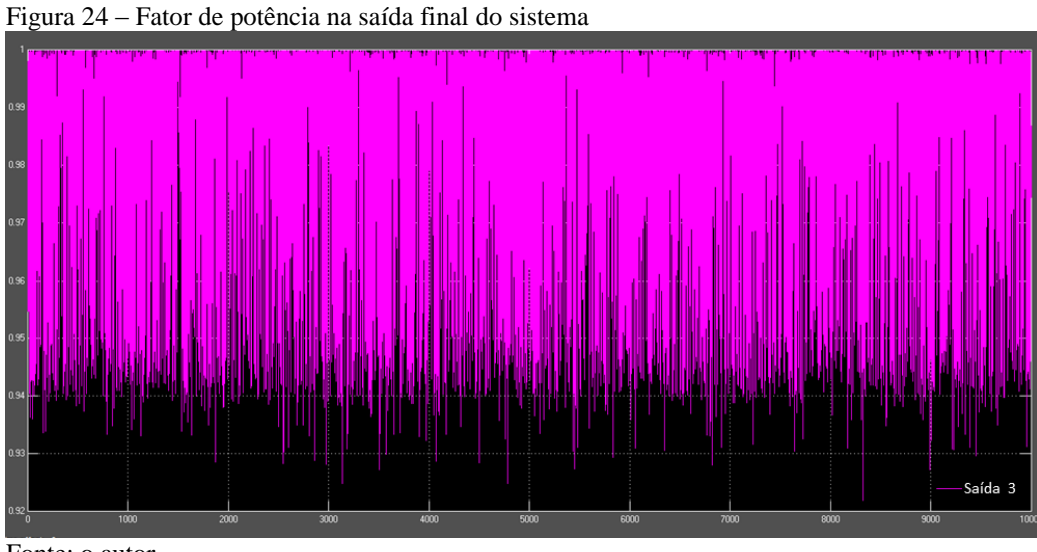

Fonte: o autor.

Conforme demonstrado, pode-se afirmar que para dez mil valores de entrada randômicos, o desempenho do sistema de controle *fuzzy* para a correção do fator de potência apresenta uma eficiência de 100%. Desse modo, se dez mil valores forem tomados como um número razoável de simulações é possível concluir que os controladores *fuzzy* apresentam um bom nível de confiabilidade.

### **5 CONCLUSÃO**

Sabendo-se da importância de manter o fator de potência de um sistema elétrico consumidor acima de um valor mínimo exigido, a instalação de banco de capacitores é, sem dúvida, uma opção eficaz para minimizar o efeito dos reativos indutivos presentes no circuito.

Com a implementação da lógica *fuzzy* como forma de controle inteligente para o fator de potência indutivo, ficou claro que a seleção automática de capacitores operou da maneira esperada de acordo com a variação da energia reativa do sistema.

Tomado como base para o desenvolvimento do projeto um sistema trifásico com a carga reativa variável de 50kVAr a 1000kVAr e com o fator de potência desde o valor 0,2 indutivo até o valor unitário, foi possível estabelecer a compensação adequada por meio de três controladores *fuzzy* conectados em cascata, sendo cada um deles responsável pelo acionamento de determinados capacitores presentes em um banco composto por um total de vinte e seis capacitores, porém utilizando-se de apenas três tipos de especificações disponíveis no mercado para alimentação trifásica.

Assumindo-se como um número representativo dez mil simulações de valores randômicos de fator de potência e potência reativa de entrada para o controlador proposto, é possível afirmar que houve 100% de eficiência, pois o fator de potência, em nenhum caso, apresentou um valor inferior a 0,92 após a compensação.

<span id="page-28-0"></span>Portanto, considerando-se a atuação dos três controladores *fuzzy* para o sistema especificado, conclui-se, a partir dos resultados, que a correção do fator de potência foi executada de maneira confiável e satisfatória.

## **REFERÊNCIAS**

ALEXANDER, Charles K; SADIKU, Mattheu N. O. **Fundamentos de circuitos elétricos.** 5. ed. São Paulo: Bookman, 2013. 857p.

AMENDOLA, Mariangela; SOUZA, Anderson L. de; BARROS, Laécio C. **Manual do uso da teoria dos conjuntos fuzzy no MATLAB 6.5.** 2005. 46f. Universidade de Campinas, Campinas, 2005.

ANEEL. **Resolução Normativa nº 414/2010, de 9 de setembro de 2010**. Estabelece as Condições Gerais de Fornecimento de Energia Elétrica de forma atualizada e consolidada. Brasília: ANEEL, 2010.

ANEEL. **Resolução Normativa nº 569/2013, de 23 de julho de 2013**. Modifica a abrangência na aplicação do fator de potência para faturamento do excedente de reativos de unidades consumidoras e altera a Resolução Normativa nº. 414, de 9 de setembro de 2010. Brasília: ANEEL, 2013.

CARVALHO, José A. D. de. **Filtragem fuzzy de ruídos em processamento de imagens.**  2006. 12f. Programa de pós-graduação, Escola Politécnica da Universidade de São Paulo. São Paulo, 2006.

CREMASCO, Camila P. et al. Metodologia de determinação de funções de pertinência de controladores fuzzy para a avaliação energética de empresas de avicultura de postura. **Revista Energia na Agricultura,** Botucatu, v. 25, n. 1, p. 21-39, 2010.

FONSECA, Thiago C. **Controle de tráfego aéreo usando lógica fuzzy.** Universidade Federal de Viçosa, Viçosa, 2009.

GONÇALVES, Benevaldo P. et al. Avaliação de impactos harmônicos na rede elétrica através dos indicadores THD e fator de potência utilizando lógica fuzzy. **Revista Brasileira de Energia,** v. 19, n. 1, p. 9-27, 2013.

MALVEZZI, Victor B. et al. **Lógica fuzzy aplicada nas malhas de controle de corrente e tensão de um filtro ativo de potência paralelo.** Universidade Tecnológica Federal do Paraná, Cornélio Procópio, 2014.

MENESES, Leonardo T. de. **Automação da detecção de fraudes em sistemas de medição de energia elétrica utilizando lógica fuzzy em ambiente SCADA.** 2011. 85f. Dissertação (Mestrado em Ciências) – Programa de pós graduação em engenharia elétrica. Universidade Federal do Rio Grande do Norte, Natal, 2011.

RIBEIRO, Patrick S. **Controle fuzzy do chaveamento de bancos de capacitores e da excitação de um gerador síncrono para correção do fator de potência em uma unidade consumidora de energia industrial.** 2014. 54f. Monografia (Pós-graduação lato sensu em Engenharia Elétrica) - Instituto Federal do Espírito Santo, Vitória, 2014.

ROSA, Diego L. da; SIMAS, Henrique; TEIVE, Raimundo C. G. **Ajuste de** *tap* **de transformadores para controle de tensão de subestações de energia elétrica usando controlador fuzzy.** Universidade do Vale do Itajaí, São José, 2007.

USIDA, Wesley F. **Controle fuzzy para melhoria do perfil de tensão em sistemas de distribuição de energia elétrica.** 2007. 143f. Dissertação (Mestrado em Engenharia Elétrica) – Escola de Engenharia de São Carlos da Universidade de São Paulo, São Carlos, 2007.

VALADARES, J. R., VALE, M. H. M. **Políticas, Critérios e Procedimentos para Compensação Reativa e Controle de Tensão**. Seminário Nacional de Produção e Transmissão de Energia Elétrica. Campinas, 2001.

VIANNA, Marcelo Pinto. **Gerenciamento de potência reativa em sistemas de distribuição utilizando controlador fuzzy de fator de potência.** 2009. Dissertação (Mestrado em Engenharia Elétrica) - Pontifícia Universidade Católica do Rio Grande do Sul, Porto Alegre, 2009.

WEG Automação S.A. **Manual para correção do fator de potência.** 2015. Disponível em: <www.weg.net>. Acesso em: 02 jun. 2016.

WEG Automação S.A. **Capacitores para correção do fator de potência.** 2016. Disponível em: <www.weg.net>. Acesso em: 18 out. 2016.

YAMAKAWA, E. K. **Sistema de controle nebuloso para bancos de capacitores automáticos aplicados em alimentadores de distribuição de energia elétrica**. 2007. Dissertação (Mestrado em Engenharia Elétrica) - Universidade Federal do Paraná, Paraná, 2007.